[www.univ-nantes.fr](http://www.univ-nantes.fr/)

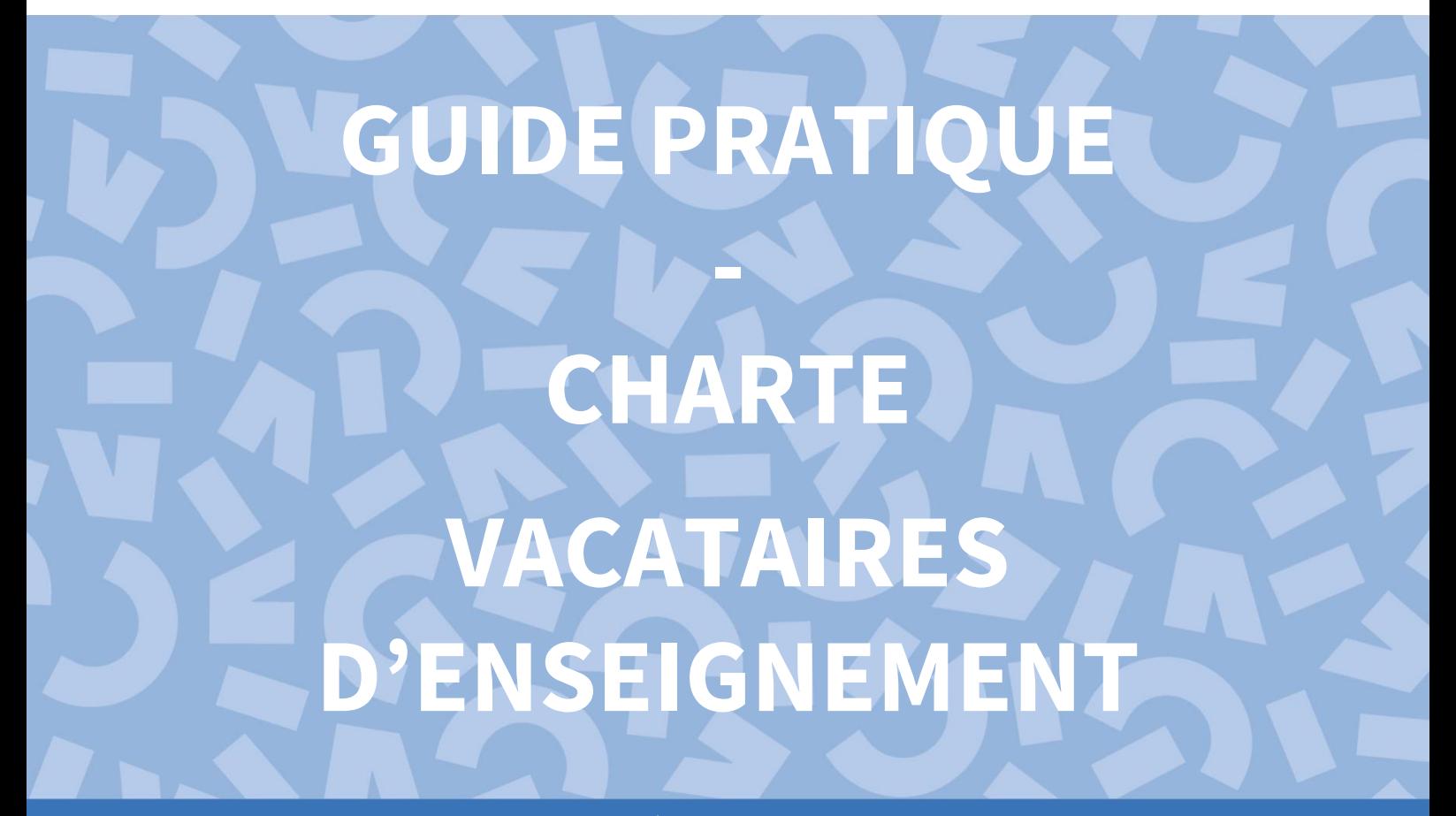

**| Année 2023-2024 |**

# **IV Nantes** Université  $\overline{\phantom{a}}$

Edité par le BME

## **Sommaire**

### 3 **Introduction**

- 4 **Dématérialisation du dossier vacataire**
- 5 **Missions et engagements**
- 6 **Conditions de recrutement** Chargé.e d'enseignement vacataire Agent temporaire vacataire

9 **Procédure de recrutement** Etape par étape

Constitution du dossier

### 11 **Modalités de paie**

Délai de paiement Taux horaire des vacations La RAFP : qu'est-ce que c'est ?

### 14 **Informationspratiques**

### 17 **FormalitésRH**

1 18 **Charte du vacataire àsigner**

## **Introduction**

Chaque année, Nantes Université accueille des intervenant.e.s extérieur.e.s, venant apporter leurs connaissances et leurs compétences dans des domaines scientifique, culturel ou professionnel au sein des différentes composantes et instituts. Ces intervenant.e.s extérieur.e.s complètent l'effectif enseignant titulaire et contribuent au caractère professionnalisant de certaines filières.

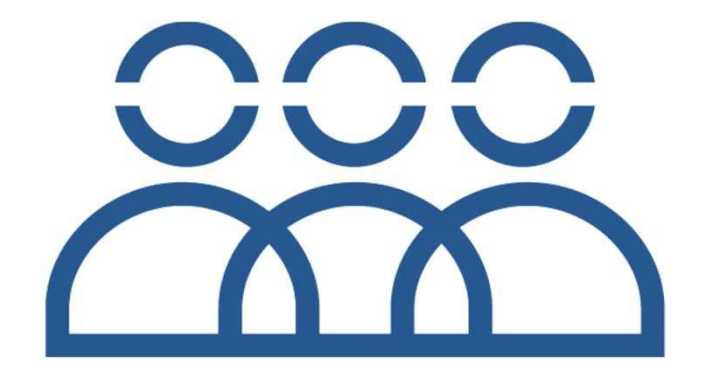

Que vous soyez professionnel.le en activité, retraité.e ou étudiant.e, vous pouvez assurer des vacations d'enseignement ponctuelles au sein des composantes de formation et instituts de Nantes Université.

Pour cette rentrée académique 2023 Nantes Université met en place l'outil de gestion OSE (Organisation des Services d'Enseignement) pour la dématérialisation du dossier de candidature des chargés d'Enseignement Vacataires et des Agents Temporaires (CEV et ATV).

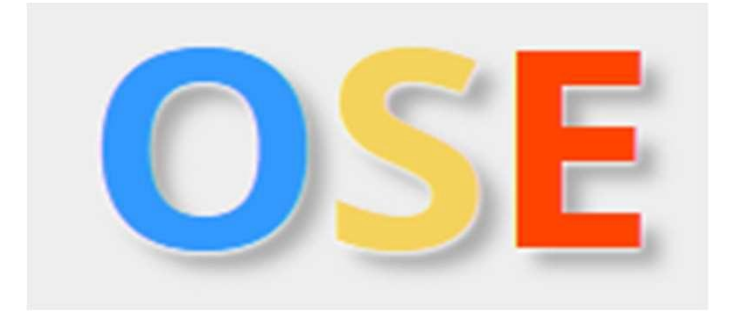

OSE est une application de gestion des charges d'enseignement. L'utilisation de cette application au sein de notre Université rend le/la c hargé.e d'enseignement autonome et responsable de la constitution de son dossier en ligne. Le/la gestionnaire de votre composante/ institut de interlocuteur(rice) pour vous accompagner dans rattachement, reste votre la dématérialisation de votre dossier.

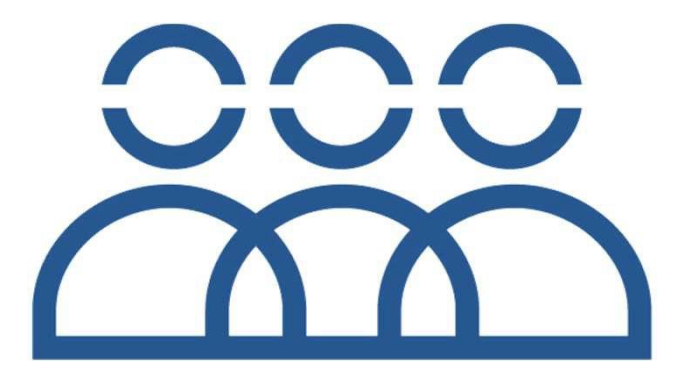

Le/la vacataire est engagé.e en qualité de chargé.e d'enseignement vacataire ou d'agent temporaire vacataire **pour la durée de l'année universitaire**. Vous êtes recruté.e par la Présidente de l'Université sur proposition des composantes ou des services centraux.

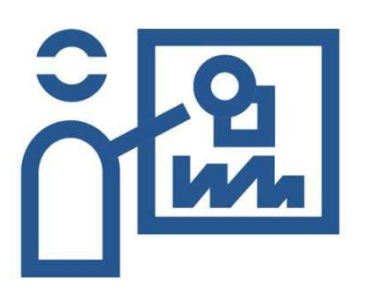

En tant que vacataire, vous effectuerez **un nombre limité et ponctuel d'heures de vacations**.

Vous serez missionné.e pour des activités pédagogiques, quel que soit le format.

En votre qualité de vacataire, vous êtes **soumis.e aux diverses obligations** qu'implique votre activité:

- vous assurez le **suivi pédagogique** des étudiant.e.s,
- vous participez **au contrôle des connaissances et examens relevant de votre enseignement,**
- vous procédez à la **transmission des notes** dans les délais indiqués par votre composante.

L'exécution de ces tâches ne donne pas lieu à une rémunération supplémentaire, ni à une réduction des obligations de service prévues lors de votre engagement.

### Les conditions de recrutement et d'activité sont définies suivant **votre statut professionnel :**

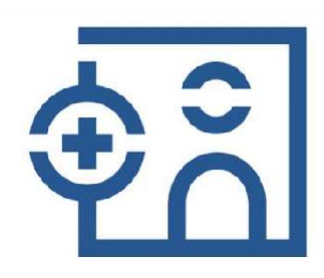

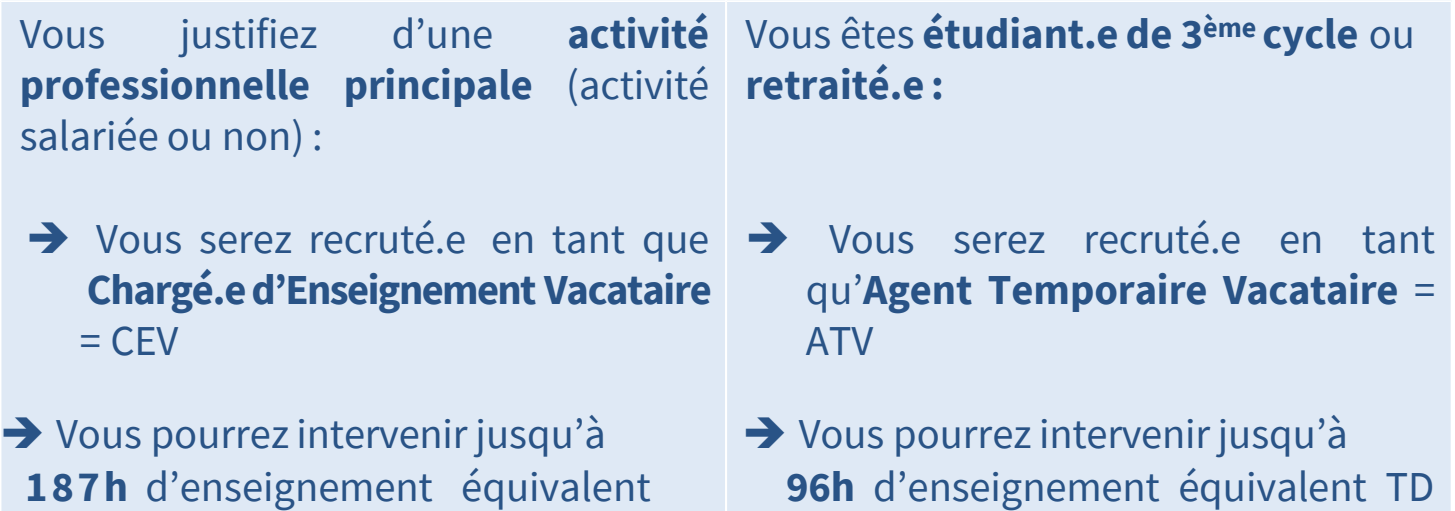

#### **IMPORTANT**

TD

-Si vous êtes **vacataire bénévole**, vous devrez également renseigner un dossier de recrutement. Rapprochez-vous du service administratif de la composante où vous effectuez vos vacations.

-Vous **NE POUVEZ PAS ÊTRE RECRUTÉ.E** en tant que vacataire d'enseignement si vous êtes :

× Salarié.e (secteur privé ou public) à temps partiel représentant moins de 900h de travail / an ou moins de 300h d'enseignement / an

× Indépendant.e et que votre revenu principal est assuré par Nantes Université ouPôle Emploi

× Sans emploi ou indemnisé.e par Pôle Emploi et ne justifiant pas de revenus issus de votre activité professionnelle principale

× En disponibilité de Nantes Université, en disponibilité sans activité professionnelle, en congé parental/maternité, en arrêt maladie

- × Retraité.e de NantesUniversité
- × Âgé.e de plus de 67 ans au 1er septembre de l'annéeuniversitaire
- × Doctorant.e contractuel.le avec mission d'enseignement de 64h équivalentTD
- × ATER (attaché.e temporaire d'enseignement et de recherche)

## **Conditions de recrutement**

## *Chargé.e d'enseignement vacataire (CEV)*

Vous pouvez être recruté.e en tant que CEV si vous exercez une activité professionnelle principale en dehors de votre charge d'enseignement à l'université.

### **Cette activité principale peut être :**

- **→** dans le secteur public ou privé, ou gérant.e salarié.e
- **→** qui représente au moins 900h de travail ou 300h d'enseignement

#### **Une activité salariée Une activité non salariée**

- **→** indépendant.e, libéral.e, autoentrepreneur.se, chef.fed'entreprise…
- **→** à condition de justifier de revenus réguliers et suffisants depuis au moins 3 ans (SMIC annuel brut)

#### **Vous êtes salarié.e de Nantes Université en tant que …**

>personnels de bibliothèques, ingénieurs, administratifs, techniques, sociaux et de santé (BIATSS) titulaires ou contractuel(le)s, > agent contractuel.le sur missions de recherche,

 $\Rightarrow$  Vous pouvez être recruté.e en tant que chargé.e d'enseignement vacataire (CEV) sous réserve de l'accord de votre responsable hiérarchique, il vous faudra alors fournir **une autorisation de cumul d'activités**.

#### **IMPORTANT**

Si vous perdez votre activité professionnelle principale en cours d'année universitaire, vous conservez le bénéfice de votre statut de vacataire jusqu'à la fin de l'année universitaire. En revanche, votre candidature ne pourra pas être renouvelée l'année suivante si vous ne pouvez pas justifier d'une nouvelle situationprofessionnelle.

## **Conditions de recrutement**

### *Agent Temporaire Vacataire (ATV)*

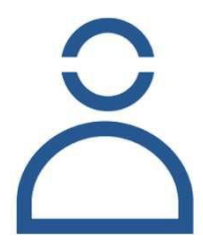

Vous pouvez être recruté.e en tant que ATV si vous n'avez pas d'activité professionnelle principale mais êtes dans l'une de ces situations.

### **Il existe deux catégories d'ATV :**

#### **Les étudiant.e.s de 3ème cycle**

- **→** inscrit.e au 1<sup>er</sup> septembre de l'année universitaire en vue de la préparation d'un diplôme de 3ème cycle (doctorat)
- $\rightarrow$  les étudiants inscrits dans un CFPA (Centre de Formation Professionnelle des Avocats) ou un CFPN (Centre de Formation Professionnelle Notariale) entrent dans cette catégorie de vacataires

#### **Les personnes retraitées**

- ➔ bénéficient d'une pension de retraite, d'une allocation de préretraite ou d'un congé de fin d'activité
- → sont âgées de moins de 67 ans au 1<sup>er</sup> septembre de l'année universitaire
- **→** n'ont pas exercé une activité professionnelle principale au sein de Nantes Université au moment de la cessation de leurs fonctions

#### **IMPORTANT**

-Vous êtes **doctorant.e sous contrat doctoral de Nantes Université** : c'est le statut de salarié (du secteur public ou privé) qui prévaut pour réaliser des enseignements, vous appartenez alors à la catégorie des chargé.e.s d'enseignement vacataires(CEV). -Vous êtes **retraité.e** : renseignez-vous auprès de votre service de pension pour connaître le montant maximum des rémunérations que vous pouvezpercevoir.

## **Procédure de recrutement**

### *Etape par étape*

## **1 ère étape**

Après un premier contact avec les services administratifs de la composante ou de l'Institut au sein de laquelle/duquel vous allez donner des enseignements, le/la gestionnaire vous remettra un lien vers un formulaire « Ksup » , le lien vers OSE, le guide de connexion ainsi que l'annexe pédagogique pré-remplie.

## **2 ème étape**

Remplissez votre formulaire « Ksup » en y **renseignant** et en **validant** vos données personnelles.

Vos données sont alors transmises au bureau des moyens en enseignement (BME).

## **3 ème étape**

A la suite de cette transmission, vous recevrez un mail pour activer ou réactiver votre compte universitaire.

Avec vos identifiants, vous pourrez vous connecter à OSE pour y déposer vos pièces justificatives en fonction de votre statut.

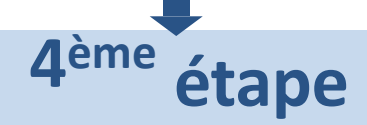

Le BME étudiera la complétude et la recevabilité de votre candidature. Votre gestionnaire peut si nécessaire vous demander des pièces complémentaires.

Le/la gestionnaire vous délivrera votre arrêté de nomination :

#### **Vous êtes officiellement vacataire d'enseignement**

#### **IMPORTANT**

-Pour permettre l'étude de votre candidature et pour faciliter votre prise de poste, nous vous invitons à déposer votre dossier dûment rempli et signé **AU MOINS 15 JOURS AVANT** votre première intervention.

-**Aucune mise en paiement** de vos heures d'interventions ne peut être réalisée tant que votre arrêté de nomination n'a pas été édité.

- **Un seul dossier de recrutement doit être déposé** pour l'année universitaire, même si vous intervenez auprès de plusieurs composantes ou Instituts.

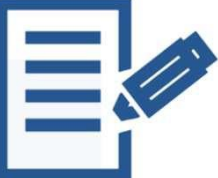

## **Procédure de recrutement**

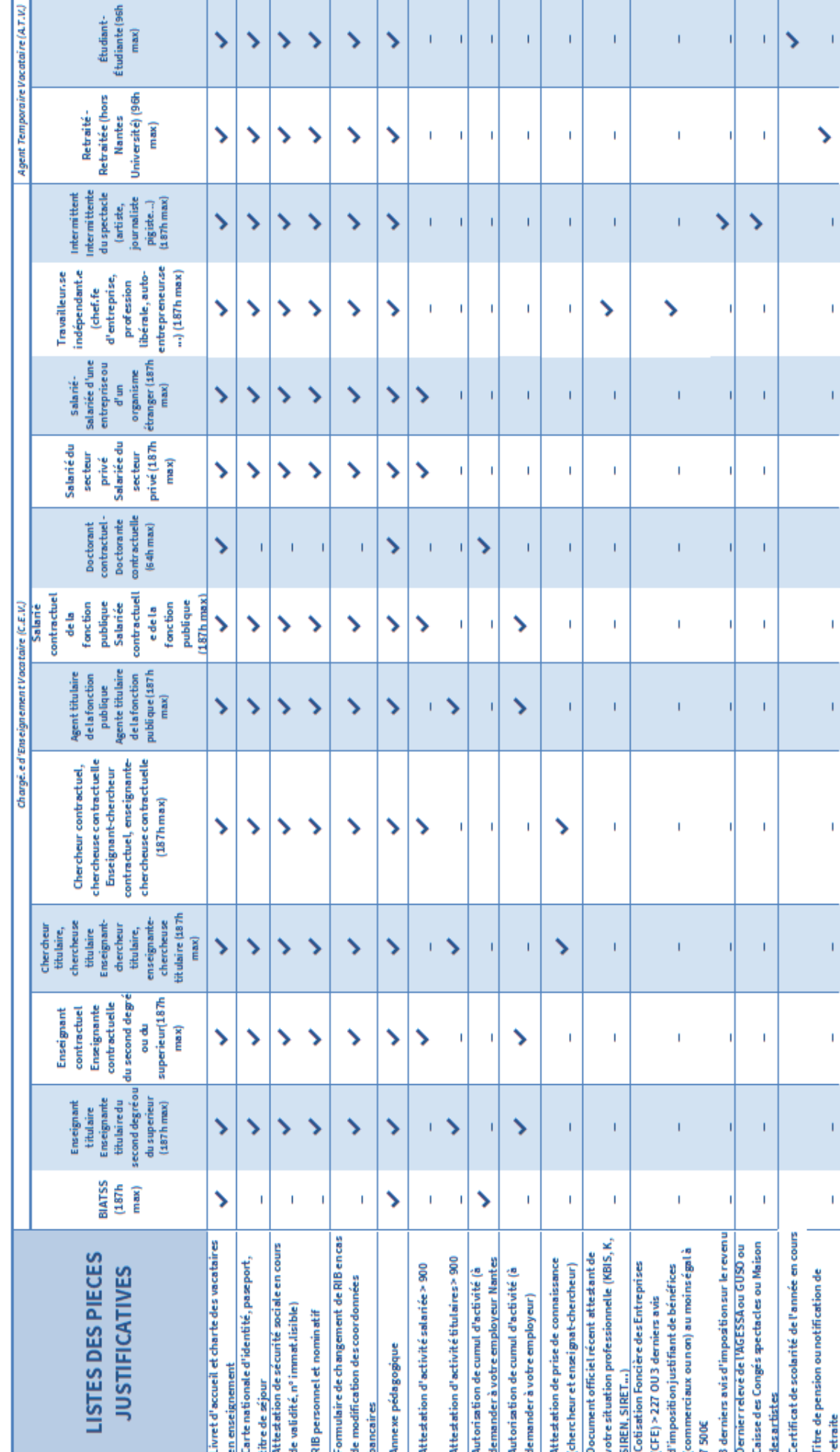

*Constitution du dossier*

**Constitution du dossier** 

**10**

## **Modalités de paie**

### *Délai de paiement*

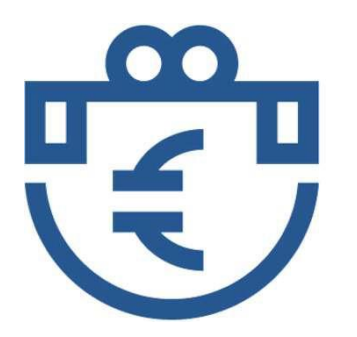

Les vacations sont rémunérées **après service fait.**

Le paiement des heures effectuées ne sera enclenché qu'à partir du moment où votre dossier de candidature sera validé par le Bureau des Moyens en Enseignement (BME) de l'Université et que vos heures d'interventions auront été validées par la composante au sein de laquelle vous avez donné ces heures de cours. **Pensez à déposer votre dossier de recrutement le plus tôt possible !**

Le versement de votre paie intervient **au plus tôt 2 mois** après la validation de vos heures d'enseignement par la composante, et au regard du calendrier national de paie défini par la Direction Régionale des Finances Publiques (DRFIP).

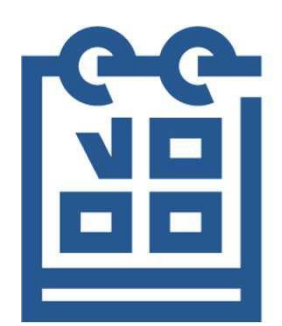

#### **Exemple**

Si vous avez effectué des heures en décembre et que vous les avez déclarées début janvier, qu'elles sont validées par la composante de formation dans le respect des délais de la paie, vous serez rémunéré au plus tôt fin mars.

## **Modalités de paie**

## *Taux horaire des vacations*

La rémunération est calculée sur la base de l'heure « équivalent travaux dirigés » (ETD). Le nombre d'heures équivalent TD rémunérées est indiqué sur votre bulletin de salaire.

- 1 heure de cours magistral  $(CM) = 1.5$  h ETD
- 1 heure de travaux dirigés (TD) = 1h ETD
- 1 heure de travaux pratiques (TP) =  $0,6667h$  ETD

**43.50 €BRUT**

Un seul taux de rémunération, exprimé en ETD :

### 1 heure de cours magistral (CM) = 65.22  $\epsilon$

- 1 heure de travaux dirigés (TD) = 43.50  $\epsilon$
- 1 heure de travaux pratiques (TP) =  $28.98 \text{ } \in$

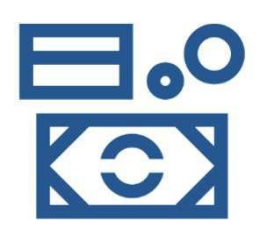

Les montants nets dépendent de votre situation individuelle et de votre taux de prélèvement à la source, notamment au regard de la retraite additionnelle de la fonction publique (RAFP) et du plafond de Sécurité Sociale.

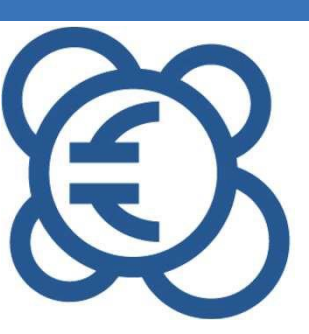

**12**

## **Modalités de paie**

### *La RAFP, qu'est-ce c'est ?*

**Si vous êtes vacataire d'enseignement titulaire de la fonction publique,** les heures

de cours que vous effectuez à

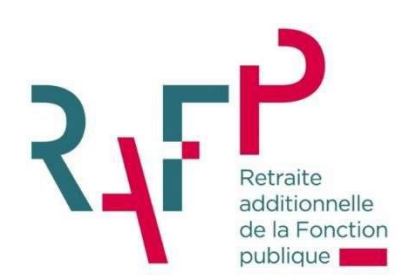

Nantes Université peuvent être soumises à une **cotisation au régime de Retraite additionnelle de la fonction publique (RAFP).**

Ce régime obligatoire permet aux personnels titulaires de la fonction publique de bénéficier d'une prestation additionnelle de retraite, en plus de la pension principale.

En qualité d'employeur secondaire, Nantes Université s'adresse à votre employeur principal durant l'année civile qui suit celle du paiement des heures d'enseignement effectuées pour déterminer si les rémunérations qu'elle vous a versées sont soumises à la cotisation RAFP.

Si c'est le cas, l'Agence Comptable de Nantes Université vous contacte par courrier au cours du 2 ème trimestre de l'année civile pour vous demander le remboursement de la cotisation (part salariale = 5%) que l'université avance auprès de l'organisme de collecte de la RAFP.

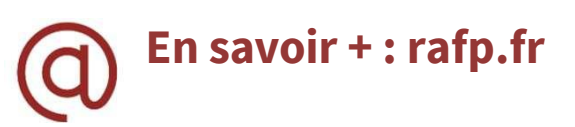

## **Informations pratiques**

### *Votre identité numérique*

Vous disposez d'une identité numérique personnelle et inaliénable qui vous permet d'accéder aux services numériques et aux ressources professionnelles

de Nantes Université.

Vos identifiants personnels doivent être conservés car ils sont réutilisables d'une année sur l'autre.

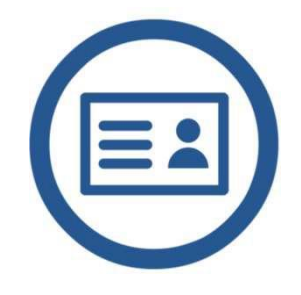

Si vous êtes vacataire d'enseignement pour la première fois à Nantes Université et que vous n'êtes pas et n'avez jamais été membre du personnel de l'université, votre identifiant numérique vous sera délivré une fois votre candidature validée.

Dès réception de vos identifiants, qui vous seront délivrés par le service administratif de votre composante, vous pourrez modifier votre mot de passe

**Le service administratif** chargé des vacataires en enseignement de la composante pour laquelle vous intervenez est compétent pour vous remettre vos identifiants et vos accès aux outils numériques.

### *Vos interlocuteurs privilégiés*

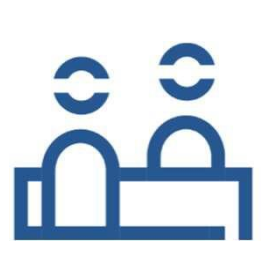

•**Le service administratif de la composante** pour toutes les questions d'ordre logistique (utilisation des photocopieurs, liste d'émargement, salle d'examen, créneaux de cours…)

•**Le responsable de formation** pour toutes les questions pédagogiques (préparer, programmer ou annuler vos cours, signaler des absences…)

## **Informations pratiques**  $15$

## *Cellule d'écoute et de signalement*

**Nantes Université s'engage contre les discriminations et les violences**, sous toutes leurs formes. Les propos et les comportements dégradants, humiliants et violents, de quelque nature que ce soit, ne sont pas compatibles avec les valeurs de l'établissement et ne peuvent pas être acceptés par la direction, les personnels et les étudiant.e.s.

Pour accompagner victimes et témoins, Nantes Université a mis à disposition une **cellule d'écoute** et de **signalement**, accessible à tous et toutes.

**Victimes ou témoins** d'actes de violence, de discriminations ou de harcèlement moral ou sexuel, **contactez :**

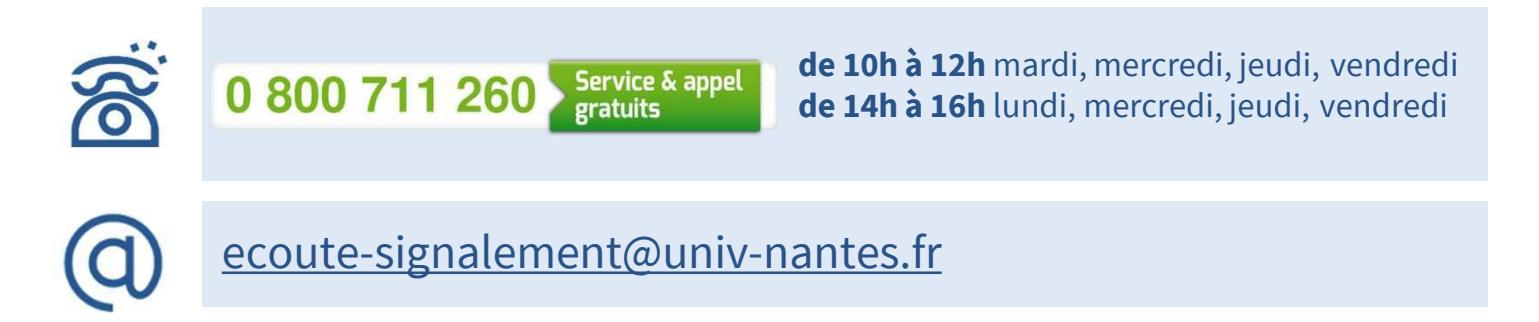

Les missions de la cellule d'écoute et de signalement sont :

•D'écouter les victimes et les témoins, et les aider à objectiver la situation.

•D'orienter vers les structures adéquates pour apporter un soutien psychologique, social, médical.

•D'orienter vers les experts compétents de l'Université pour assurer le traitement de la situation en accord avec la personne.

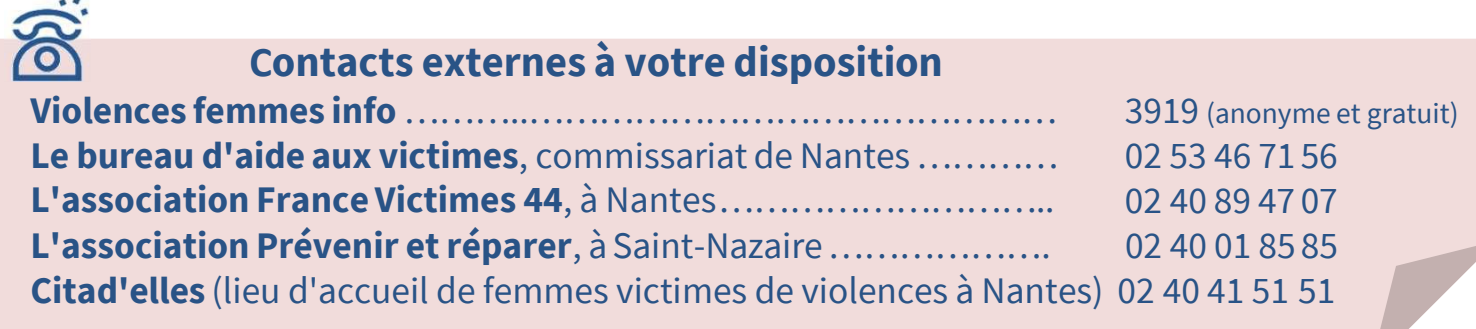

## *Protection des données personnelles*

Les informations recueillies sur ce formulaire sont enregistrées dans un fichier informatisé par le BME **(Bureau des moyens en enseignement) de Nantes Université**, **pour la mise en paiement des heures d'enseignement des vacataires**. La licéité du traitement repose sur **l'obligation légale pour Nantes Université de recueillir ces données en tant qu'employeur**.

Les données collectées seront communiquées aux seuls destinataires suivants : le BME, la DSIN (Direction du système d'information et du numérique), le DRHDS (Direction des ressources humaines et du dialogue social) et l'agent comptable de Nantes Université.

Les données sont conservées cinq ans. Au-delà de ces cinq années, ces donnés seront archivées à des fins de statistiques, intérêt légitime.

Vous pouvez accéder aux données vous concernant, les rectifier, demander leur effacement ou exercer votre droit à la limitation du traitement de vos données. Pour exercer ces droits, ou pour toute question sur le traitement de vos données dans le cadre de ce dispositif, vous pouvez contacter le service chargé de ce traitement à la déléguée à la protection des données de l'établissement à l'adresse dpo@univnantes.fr ou à l'adresse postale suivante :

> Présidence de Nantes Université A l'attention de la Déléguée à la protection des Données 1 Quai de Tourville, BP 13522 44035 Nantes Cedex 1

Si, après nous avoir contacté, vous estimez que vos droits informatiques et libertés ne sont respectés vous pouvez contacter la CNIL.

## **Formalités RH**

### >**Réception de votre arrêté de nomination**

Votre arrêté de nomination vous est remis par la composante, une fois signé par la Présidente de Nantes Université.

### > **Votre bulletin de salaire**

Les vacataires d'enseignement, payés par le ministère de l'enseignement supérieur, disposent d'un espace de stockage numérique unique et personnel : **l'ENSAP** (Espace numérique sécurisé de l'agent public).

Cet espace vous permet d'accéder à un espace privé et sécurisé où vous pourrez consulter, imprimer ou faire suivre vos bulletins de salaire et attestations fiscales.

Votre bulletin de salaire est disponible quelques jours après le versement de la paie sur votre compte (aux alentours du 27 au 29 du mois).

## > **Attestation d'emploi / modalités de fin de service**

À la fin de votre service d'enseignement, vous pouvez demander une attestation de « service fait » ou « Pôle Emploi» récapitulant le nombre d'heures effectuées au sein de l'Université de Nantes. Contactez votre gestionnaire RH, qui vous redirigera vers le service compétent.

Un justificatif mensuel de service fait est à demander auprès des services administratifs de votre composante d'affectation.

### >**Changement d'adresse, d'informations personnelles ou RIB**

Contactez les services administratifs de la composante de rattachement qui vous renseigneront sur la procédure à suivre.

#### **IMPORTANT**

-La création de votre compte ENSAP ne sera possible qu'à partir de l'édition de votre premier bulletin de salaire.

-Si vous ne possédez pas de numéro de Sécurité Sociale (par exemple si vous êtes né.e et résidez hors de France), vous ne pourrez pas créer de compte ENSAP. Dans ce cas, vous pouvez solliciter votre BME et demander un duplicata.

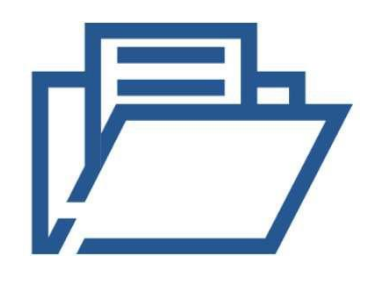

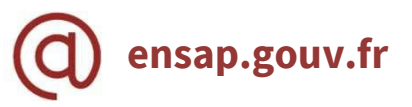

## **IV** Nantes Université

#### **CHARTE DU VACATAIRE ENENSEIGNEMENT**

Je soussigné(e)

exerçant en qualité de **au sein de l'établissement** 

certifie sur l'honneur avoir pris connaissance des informations contenues dans le Guide pratique des vacataires d'enseignement de Nantes Université.

Je déclare exactes les informations transmises et m'engage à notifier toute modification qui interviendrait dans ma situation professionnelle.

Je déclare avoir pris connaissance des conditions de recrutement prévues par le décret n° 87-889 du 29 octobre 1987 **et m'engage à ne pas débuter les heures d'enseignement avant acceptation du dossier de recrutement par la Présidente de l'université**.

Je prends note que l'absence de production des pièces requises par la réglementation en vigueur rend impossible mon recrutement et que je ne pourrai pas prétendre à la rémunération des vacations effectuées.

Je prends note que seules les heures d'enseignement réellement effectuées seront rémunérées à l'exclusion de tout remboursement de frais (transport, hôtel, restauration…).

En cochant cette case, je confirme que j'ai bien pris connaissance des informations légales relatives au traitement de mes données.

Fait à , le

Signature de l'intéressé(e)

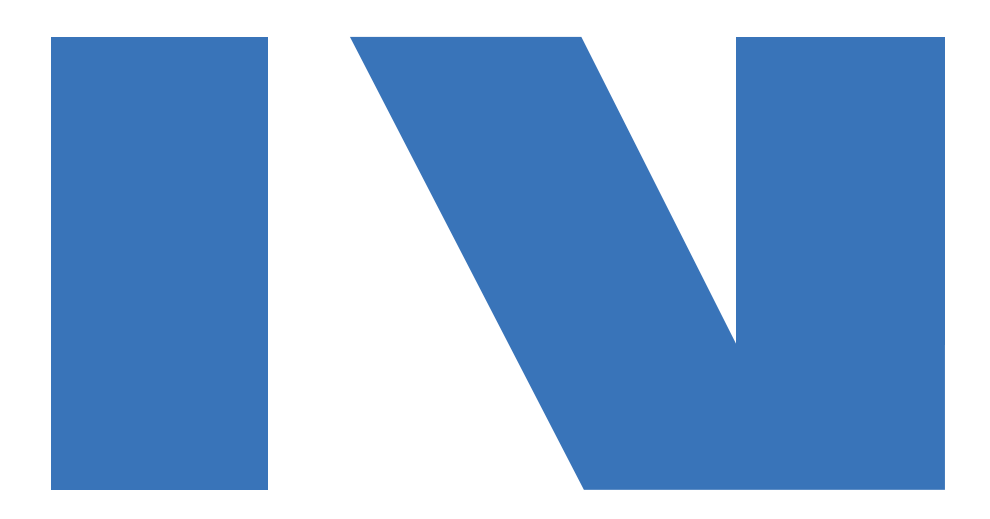

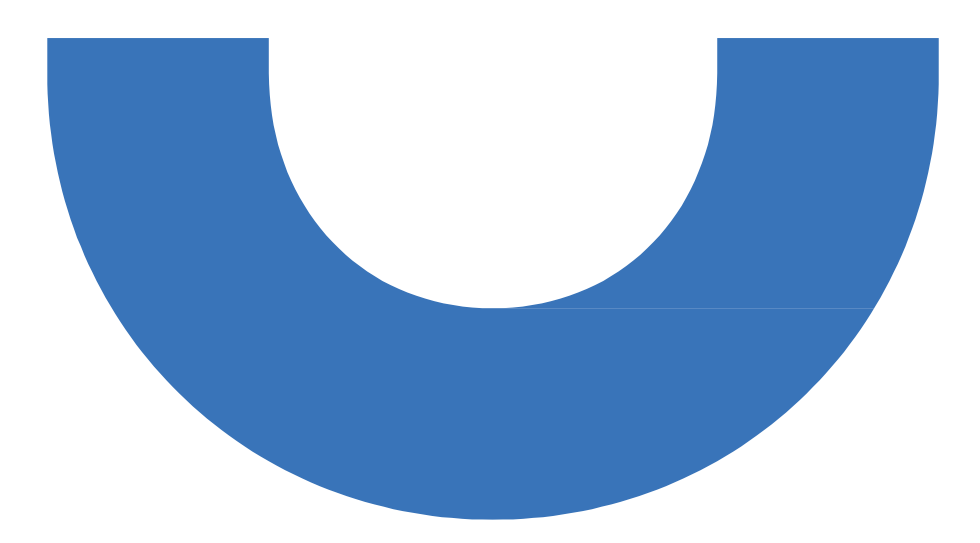